## An Overview of Debian Policy ("Potato" — version 3.1.1.1, 1999-11-22)<br>Chris Fearnley Chris@CJFearnley.com http://www.CJFearnley.com Chris Fearnley Chris@CJFearnley.com http://www.CJFearnley.com

- Related Policy Documents Debian Packaging Manual (in packaging-manual), FSSTND (in debian-policy), Authoritative List Of Virtual Package Names (in debian-policy), FHS (http://www.pathname.com/fhs/), Debian Menu System (in menu), Linux allocated devices (in the kernel source linux/Documentation/devices.tex,txt).
- Essential and Required Packages base-files base-passwd bash bsdutils debianutils diff dpkg e2fsprogs fileutils findutils grep gzip hostname ldso login mount ncurses-base ncurses-bin perl-base sed shellutils sysvinit tar textutils update util-linux
- Other Required Packages adduser ae comerr2g e2fslibsg kbd kbd-data libc6 libncurses5 libpam-modules libpam-runtime libreadline4 libstdc++2.9 libstdc++2.10 makedev mawk mbr modconf modutils passwd procps setserial slang1 ss2g sysklogd syslinux timezones
- Sections admin base comm devel doc editors electronics games graphics hamradio interpreters libs mail math misc net news oldlibs otherosfs shells sound tex text utils web x11
- Run Levels The scripts for each run level are located at /etc/rc?.d/[KS][0-9][0-9]pkg where "?" gives the run level (0-6, S), "K" or "S" tells weather to Kill or Start the service (K scripts run first), [0-9][0-9] specifies the order in which the scripts are run (lower numbers run first) and "pkg" is the name of the package that installed the script. These scripts are actually symbolic links created by the package postinst (using update-rc. $d(8)$ ). The scripts in init.d can take one of the following options: start, stop, restart, force-reload, and reload (optional). These scripts should be robust in case the service is already running or not running and in case of package removal (use start-stop-daemon(8). Scripts should follow the Debian format for console messages. There is an example script: /etc/init.d/skeleton.
- /etc/rc.S Scripts invoked once per machine boot. /etc/rc.boot is deprecated.
- Keyboard Configuration All keyboard events should be independent of terminal (the console, X11, telnet, etc.). Delete and BS should work like it does on PCs.
- **Documentation** All executables in  $/{\{us_{r}\}}/{s_{r}}$ bin should have a nroff source man page installed under /usr/man. Info documentation (if available) is installed under /usr/info (use install-info to add to the info dir file). If appropriate, packages should install a menu in /usr/lib/menu. HTML is the preferred documentation format for Debian. http://localhost/doc/ should provide access to the documentation under /usr/doc (if a web server is installed).
- **Binary Files** Should be compiled with the make(1) variables " $CC = \text{gcc CFLAGS} = -02 \text{g -Wall}$ ". Binaries should be striped using install  $-s$  or strip(1).
- Libraries There must be two packages: the librarynamesoname package contains the shared library (compiled with -fPIC and stripped with strip --strip-unneeded) and the librarynamesoname-dev package containing the static version. Always use the gcc option -D REENTRANT when compiling libraries.
- Package Maintainer Scripts The {post,pre}{inst,rm} scripts must be scripts and must fail if any error occurs (sh scripts should use set -e or check every command). In order to use  $\#!/bin/sh$ , scripts must be POSIX compliant  $(ash(1))$ . Must use tempfile(1) or mktemp(1) or compatible mechanism to write a file in /tmp or other world-writable directory.
- Confiles Must live in /etc. If more than one package uses a confile, then only one can declare it as a confile and it should provide a config script for editing the confile. It is best to put nothing in /etc/skel.
- Cron Packages should not touch /etc/crontab (a conffile for the cron package). Package provided cron jobs should be scripts, listed as conffiles, and placed in /etc/cron.{d,monthly,weekly,daily}/pkgname. Note: /etc/cron.d is not handled by anacron. Scripts should be robust enough to handle the removal of the package.
- File Permissions and Owners Generally, files should be owned by root.root. Directories should be mode 755 or 2775 (for group writeability), executables should be mode 755, setuid or setgid executables should be mode 4755 or 2755, respectively. Restricted setuid binaries should be mode 4754. There may be exceptions.
- /usr/local FSSTND: bin, doc, etc, games, lib, info, man, sbin, src; FHS: remove doc, etc, info, man; and add include, share. Debian packages may not make subdirectories of /usr/local. Other than their postinst/prerm scripts adding/removing directories within the FSSTND specified ones, nothing in /usr/local may be touched.
- User accessibility Features update-mime (replaces install-mime), update-menus

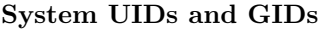

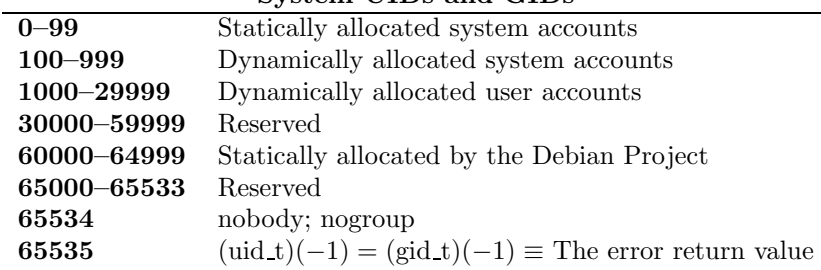